#### **Presentation openMairie**

#### 1 – le projet OpenMairie.org

2- bilan et perspectives openMairie.org

3- une experience pour un modèle économique du libre à construire

# **Le projet openMairie**

- proposer aux développeurs un cadre d'organisation du code PHP autour **d'un choix de composants**

- favoriser la mise en oeuvre d'un patrimoine commun d'applications mairie **développées de manière homogène**

# **Constat php langage des CL**

- Gforge adullact 269 projets
	- 83 en php
		- Cake
		- Phpnuke
		- copix
	- 47 java dt 26 lutece
	- 12 python
	- 7 zope
	- Asp(1), C(2), Pascal  $(1)$ ,  $vb(3)$ ,  $c++(4)$ , windev(1) ...

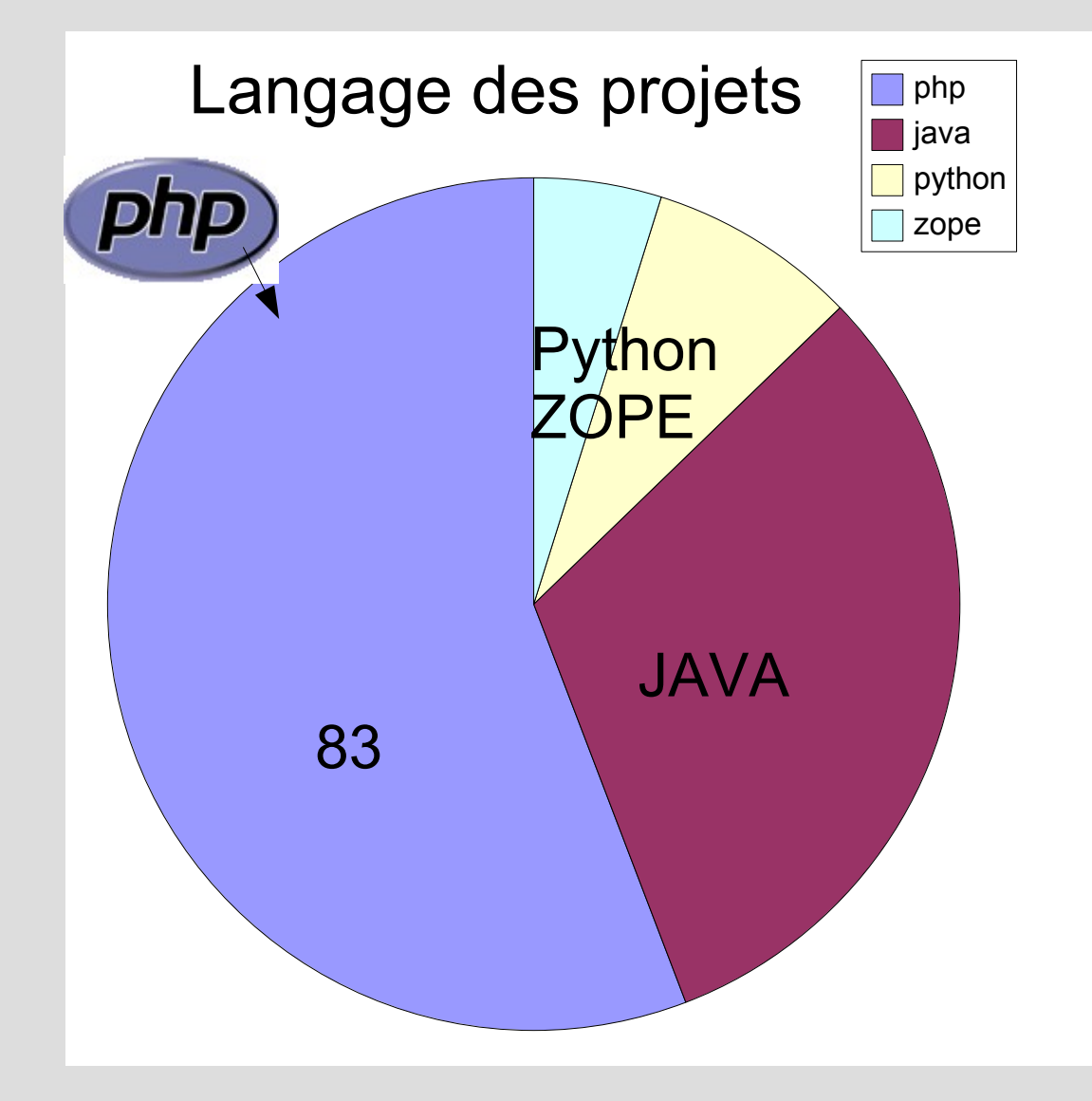

# **Projet openMairie Objectifs techniques**

- Mise en place d un framework (environnement devt)
	- Architecture 3 tiers Apache (linux ou windows)
	- orienté objet
	- KISS (keep it simple stupid) = recherche simplicité (pas de template)
	- Triple contrôle client (javascript) serveur (php) SGBD (pb de quickform)
	- Cuztomizable (css) avec une ergonomie dynamique (ajax)

#### • Compatible

- Toutes **bases de données sql** (mysql, pgsql oracle ..)
- Tout **navigateurs** (IE5, mozilla, firefox )
- **Php4 et php5** (pb de copix)

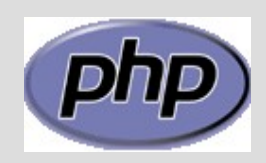

### **openMairie composant et framework**

- Composant openmairie = formulaire et état
	- Utilisant des composants php
		- Dbpear : connecteur ->interface sgbd
		- Fpdf : edition pdf

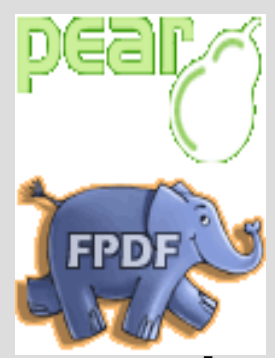

- Framework openMairie (environement developpement):
	- manière d'organiser le code (methodologie)
	- Utilisant des composants (environnement)
		- Telechargement, calendrier, combo, palette de couleur, menu

### **openMairie composant et framework**

- Composant openmairie
	- formulaire
	- état
- Framework openMairie
	- manière d'organiser le code (methodologie)
	- Utilisant des composants (environnement)

# **Composant openMairie**

- Composant **formulaire** utilisant le composant
	- Dbpear :
		- interface base de données
- Composant **etat** utilisant le composant
	- Fpdf :
		- gestion des états en pdf
	- dbpear

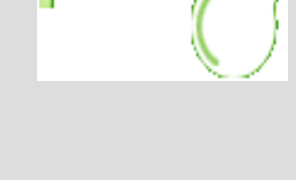

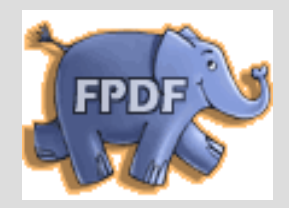

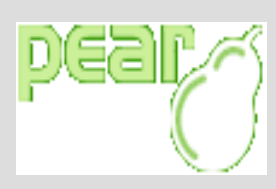

### **OpenMairie Composant affichage de table ou vue**

- tab.class.php
	- Entete Recherche
	- Aide
	- $-$  affiche table ou vue

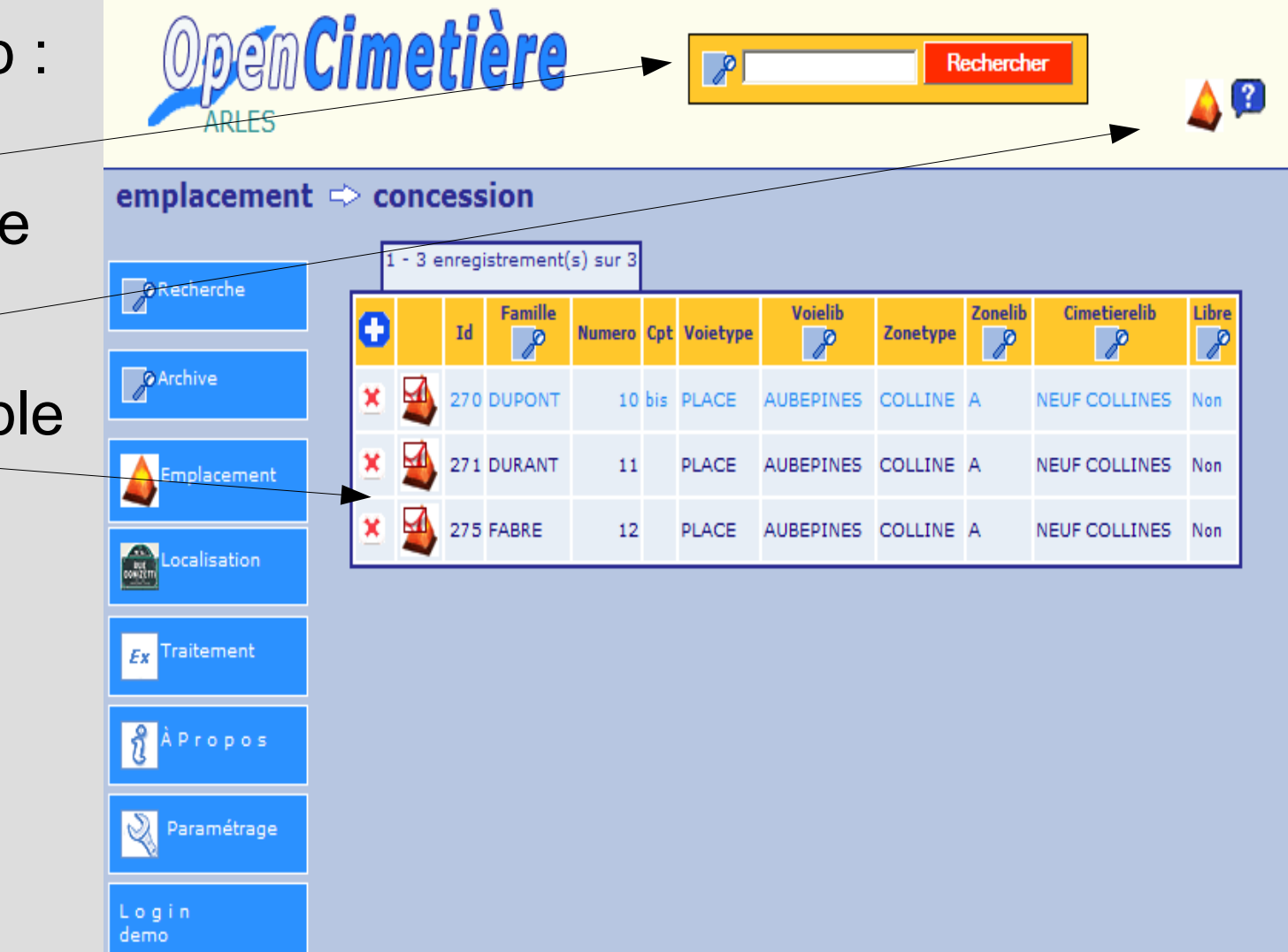

### **Composant openMairie formulaire**

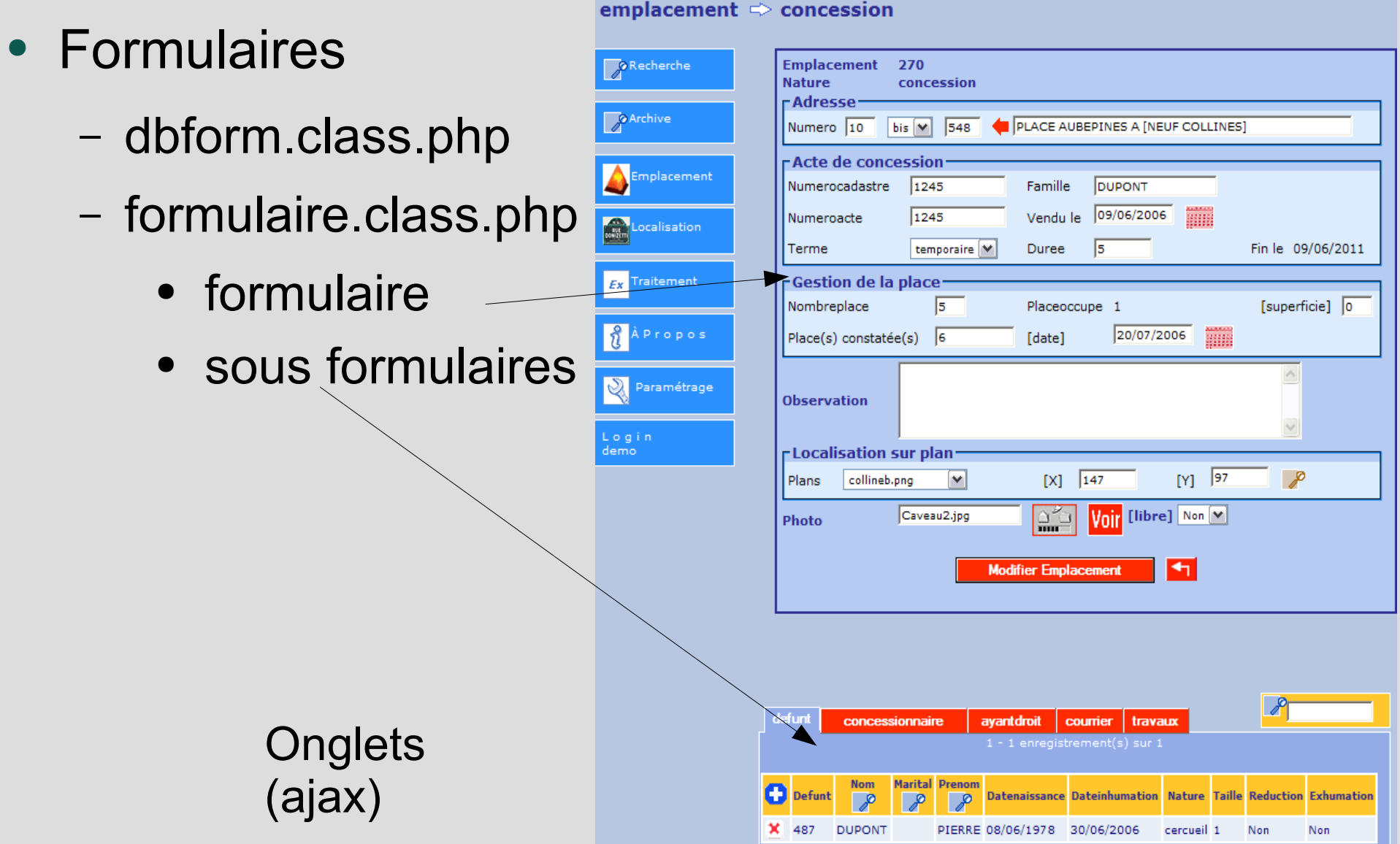

### **openMairie composant et framework**

- Composant openmairie
	- formulaire
	- état
- Framework openMairie
	- manière d'organiser le code (methodologie)
	- Utilisant des composants (environnement)

### **OpenMairie Composant Etats et sous etats**

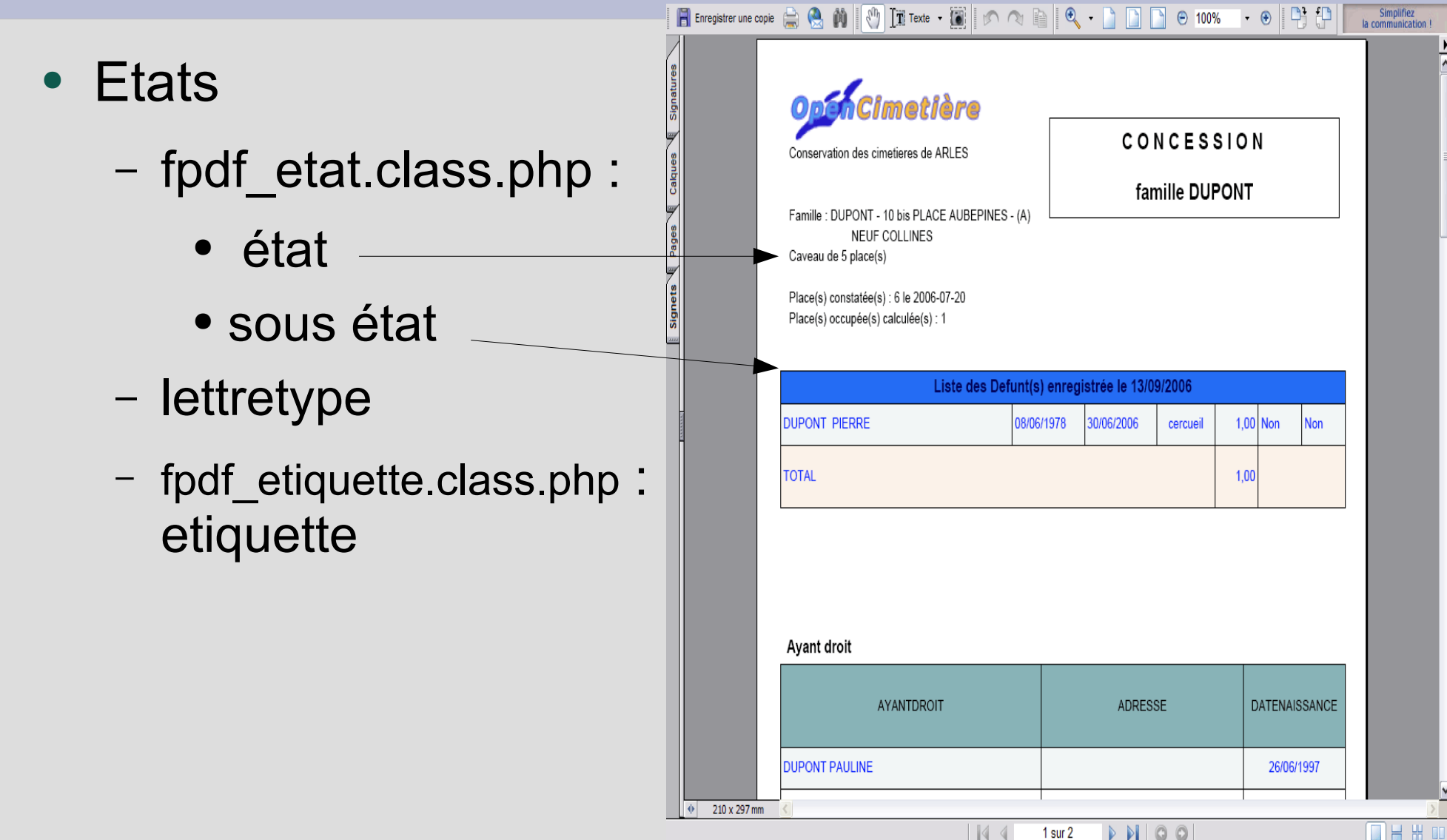

## **openMairie composant et framework**

- Composant openmairie
	- formulaire
	- état
- Framework openMairie
	- manière d'organiser le code (methodologie)
	- Utilisant des composants (environnement)

### **Framework openMairie**

- Les composants du framework
	- Gestion des menus (javascript)
	- Gestion des droits d acces
	- Requete memorisee
	- Téléchargement
	- Calendrier
	- Combo
	- Localisation x y
- Organisation du code

#### **Framework openmairie Gestion des menus**

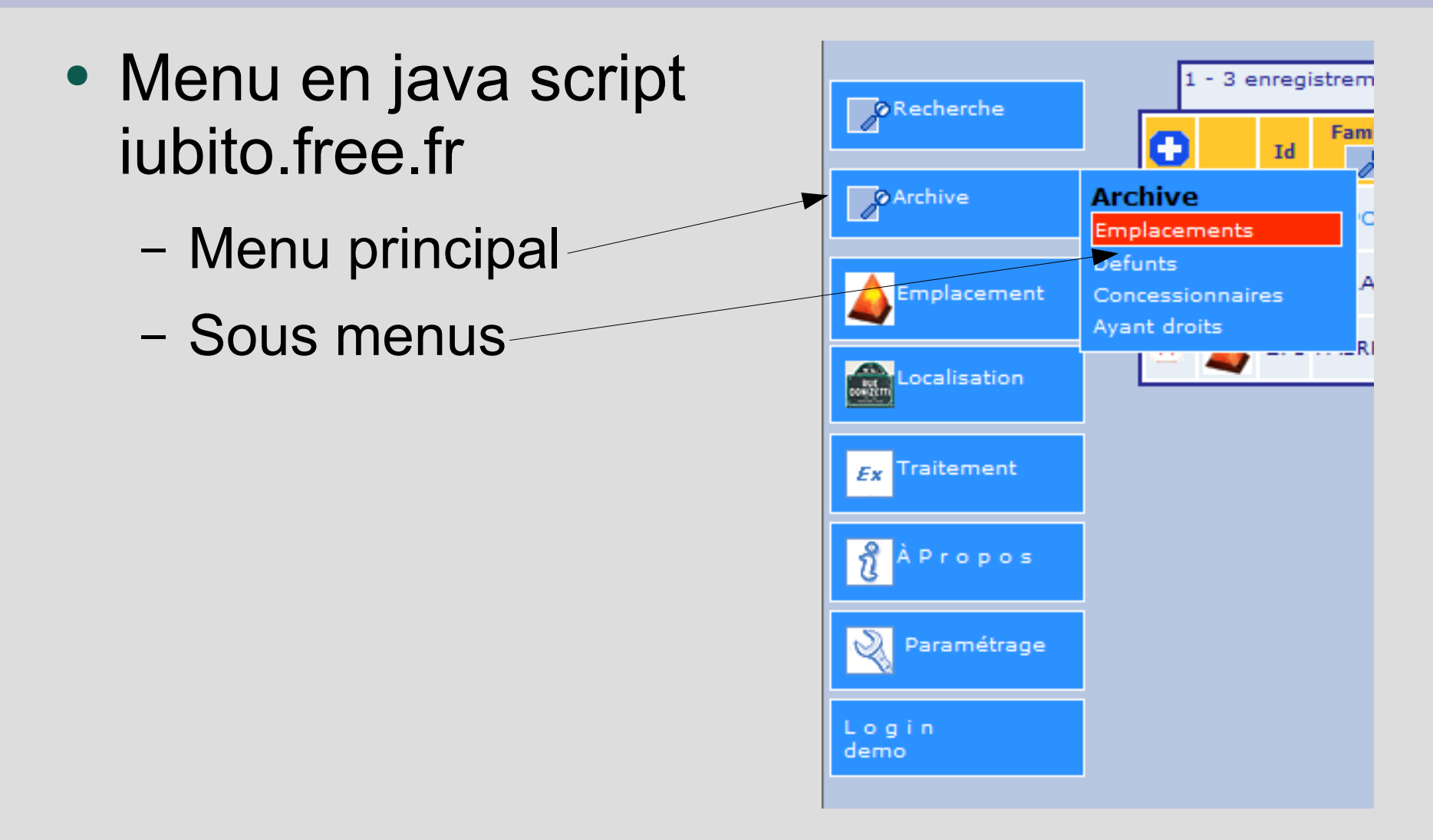

# **Framework openMairie gestion des droits d acces**

- Gestion des accès et des droits (roomphpplaning)
	- Accès à chaque objet métier suivant un profil à définir
		- Consultation,
		- utilisateur,
		- super utilisateur

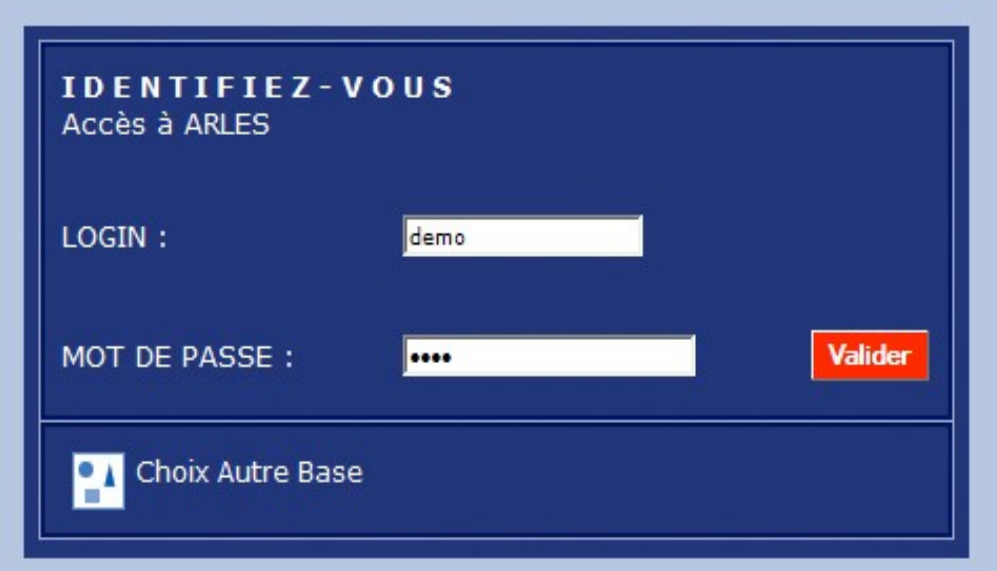

### **Framework openMairie Requete Memorisées (reqmo)**

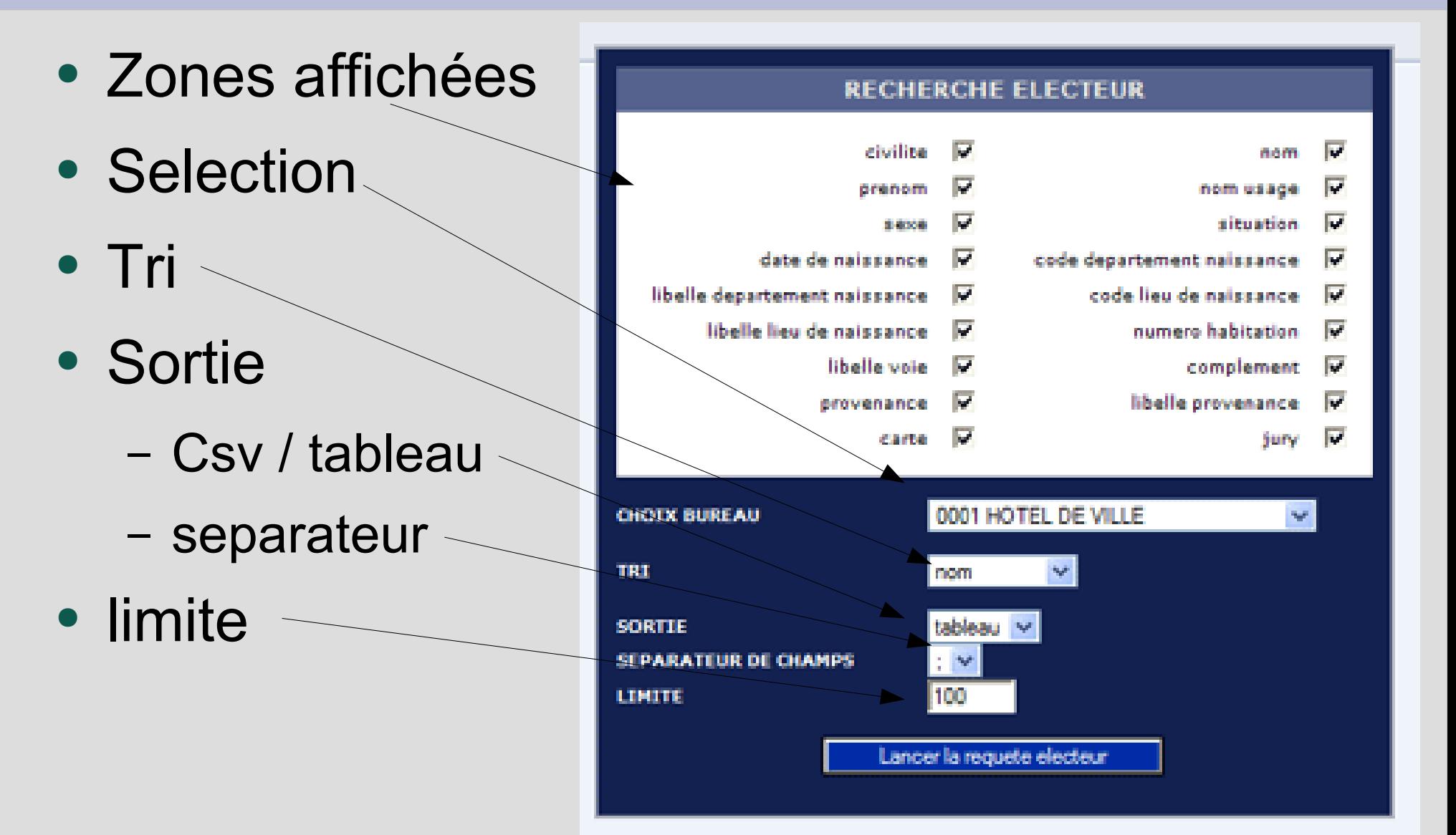

#### **Framework openMairie Composant upload**

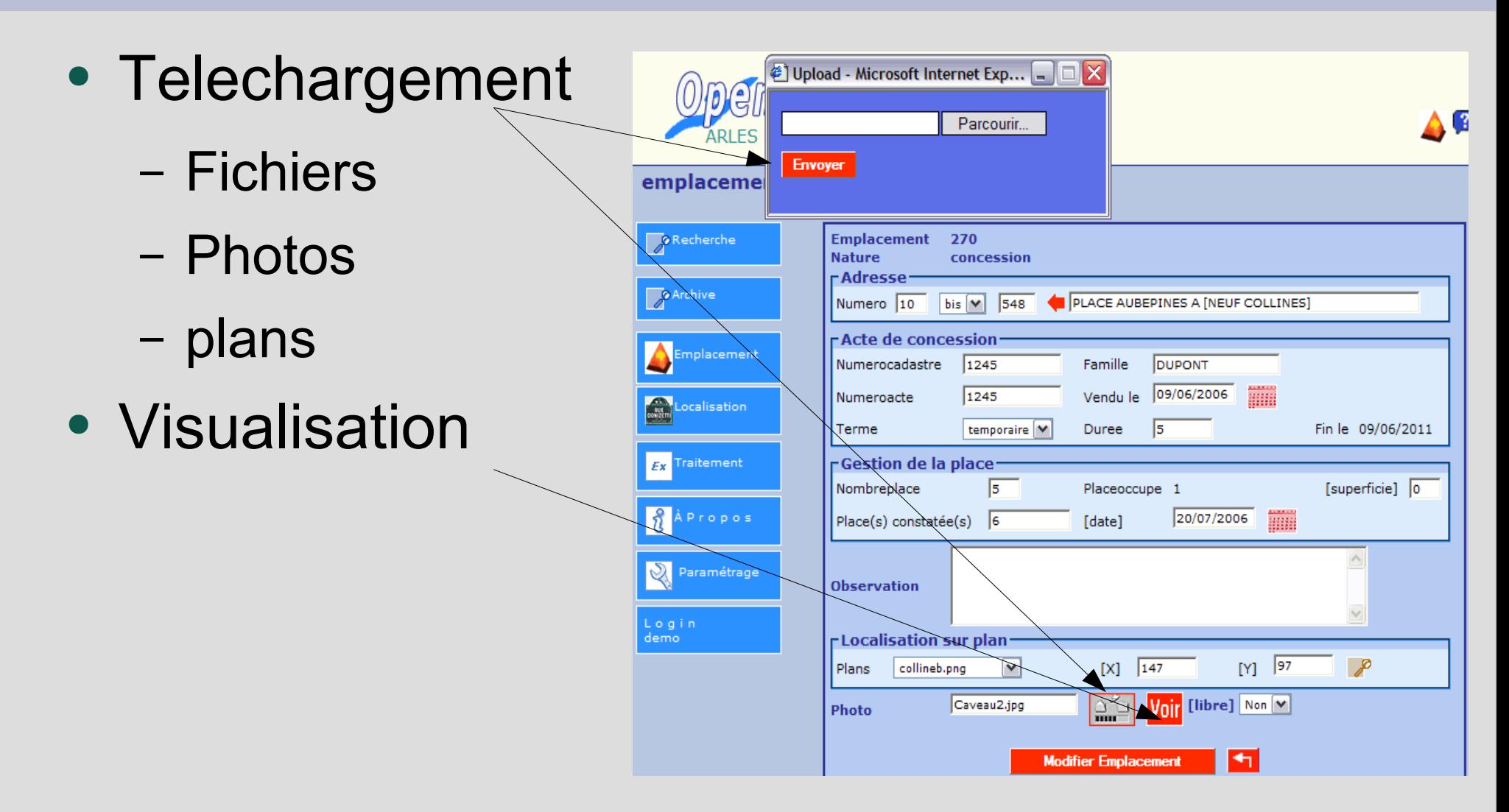

#### **Framework openMairie calendrier**

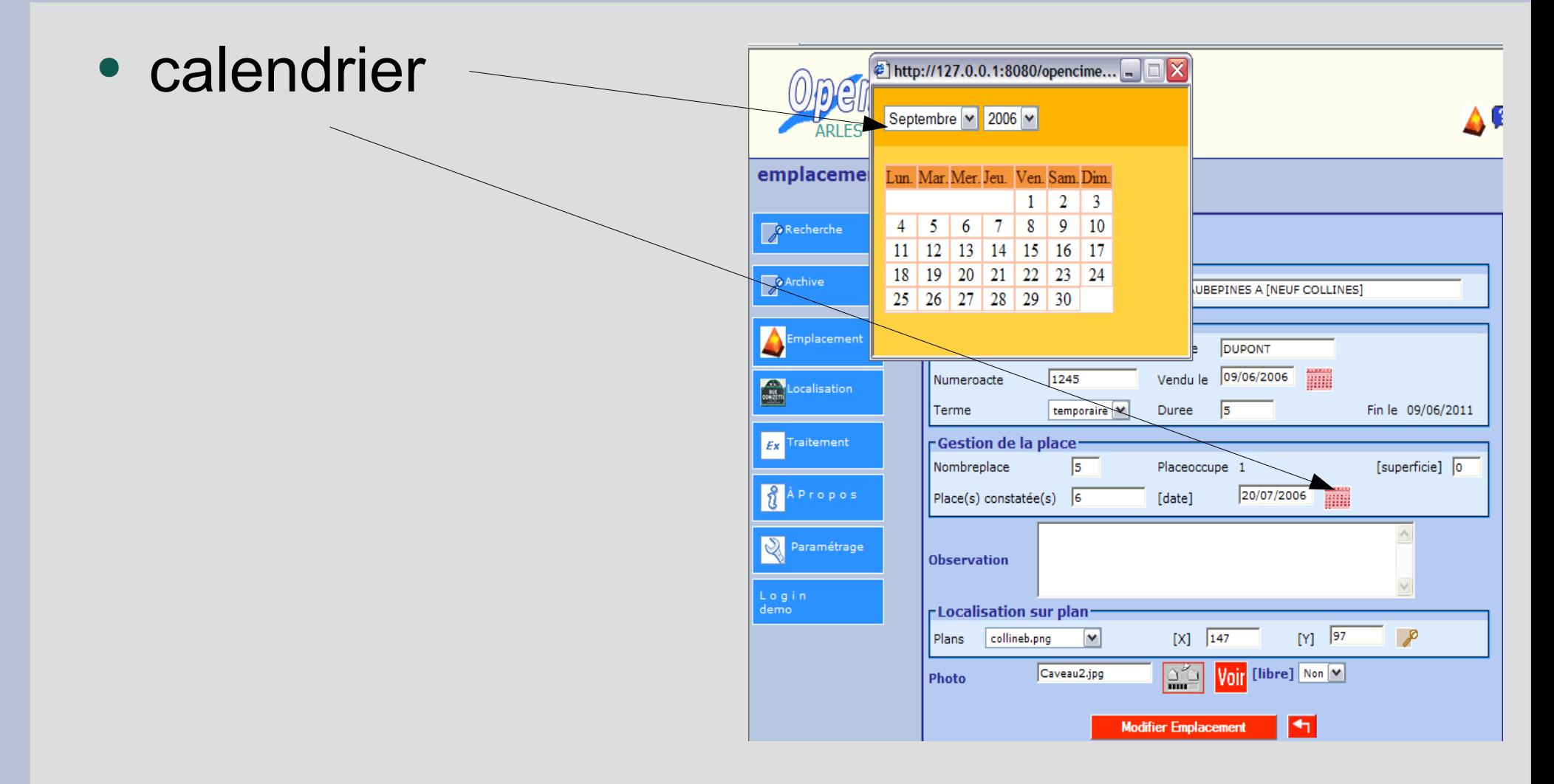

#### **Framework openMairie combo**

• Combo emplacement  $\Rightarrow$  concession Emplacement 270 – Choix dans une concession - Adresse **O** Archive Numero<sub>10</sub>  $bis$   $\vee$ 548 ۵I. table ou il y a de **EActe de concession** nombreux  $\epsilon$ ) http://127.0.0.1:8080/opencimetiere/openmairie\_cimetiere/spg/combo.php?or... A enregistrementsVérifiez la correspondance avec voielib  $b$ 011 533 - ALLEE Allee COLLINE A [NEUF COLLINES]  $Ex$ Traiter 533 - ALLEE Allee COLLINE A INEUF COLLINEST  $\sqrt{2}$ 534 - ALLEE ABRICOTIERS COLLINE A [NEUF COLLINES] 535 - ALLEE ACACCIAS COLLINE A [NEUF COLLINES] 536 - ALLEE ACANTHES COLLINE A [NEUF COLLINES] 537 - ALLEE ACTEES COLLINE A INEUF COLLINEST 538 - ALLEE AIRELLES COLLINE À [NEUF COLLINES] 539 - ALLEE AJONCS COLLINE A INEUF COLLINEST 540 - ALLEE ALPES COLLINE A INEUF COLLINES) 541 - ALLEE AMANDIER COLLINE A [NEUF COLLINES] Login 542 - ALLEE ANEMONE COLLINE A [NEUF COLLINES] demo 543 - PLACE ANEMONE COLLINE A INEUF COLLINES] 544 - ALLEE ARUMS COLLINE A [NEUF COLLINES] 545 - PLACE ARUMS COLLINE A [NEUF COLLINES] 546 - ALLEE ASPARAGUS COLLINE A [NEUF COLLINES] 547 - ALLEE ASPHODELES COLLINE A [NEUF COLLINES] 548 - PLACE AUBEPINES COLLINE A INEUF COLLINEST 549 - PLACE AZALEES COLLINE A INEUF COLLINEST

**Modifier Emplacement** 

m

#### **Framework openMairie localisation**

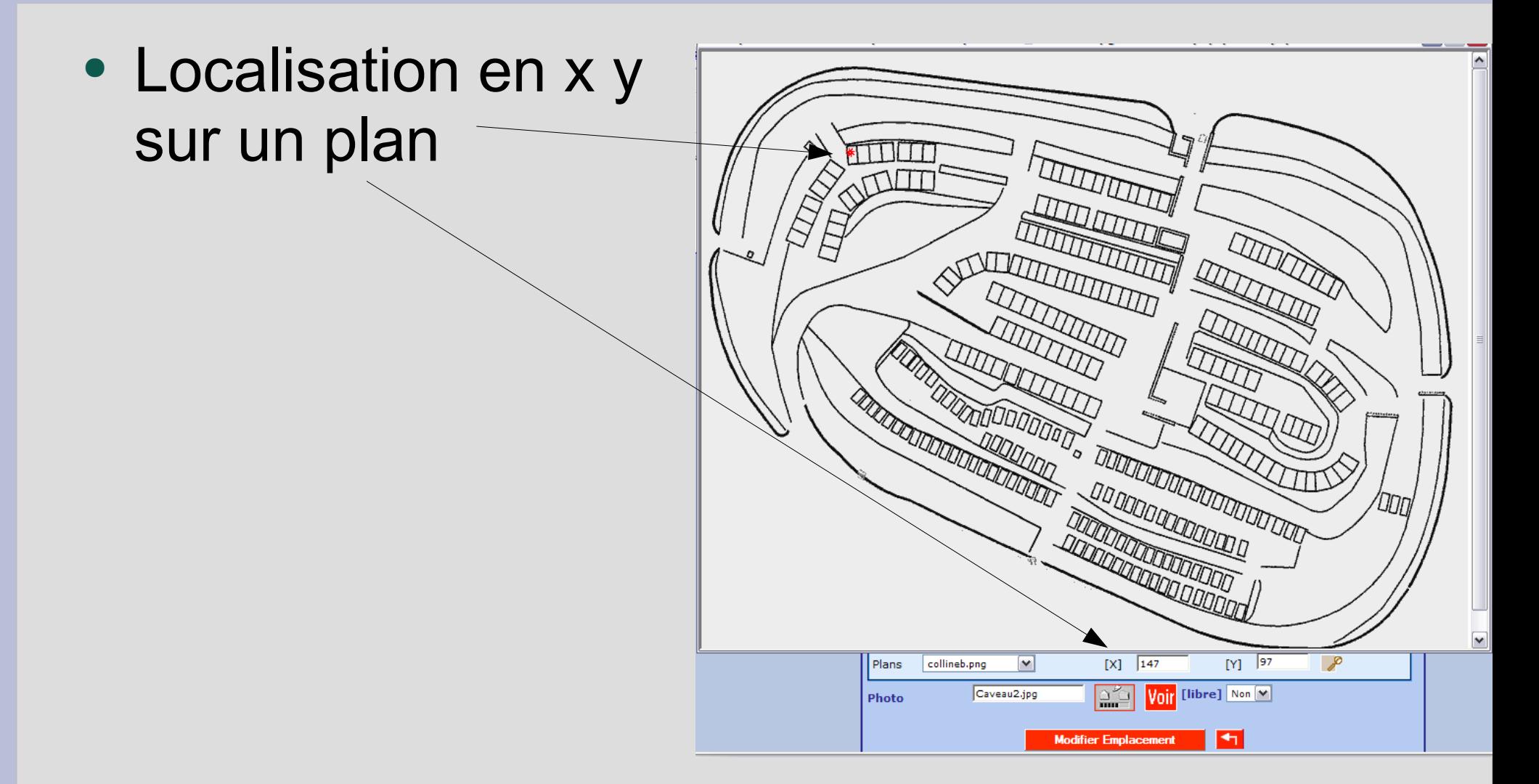

#### **Framework openMairie rvb**

• Choix de couleur au travers d une palette graphique (pour les états)

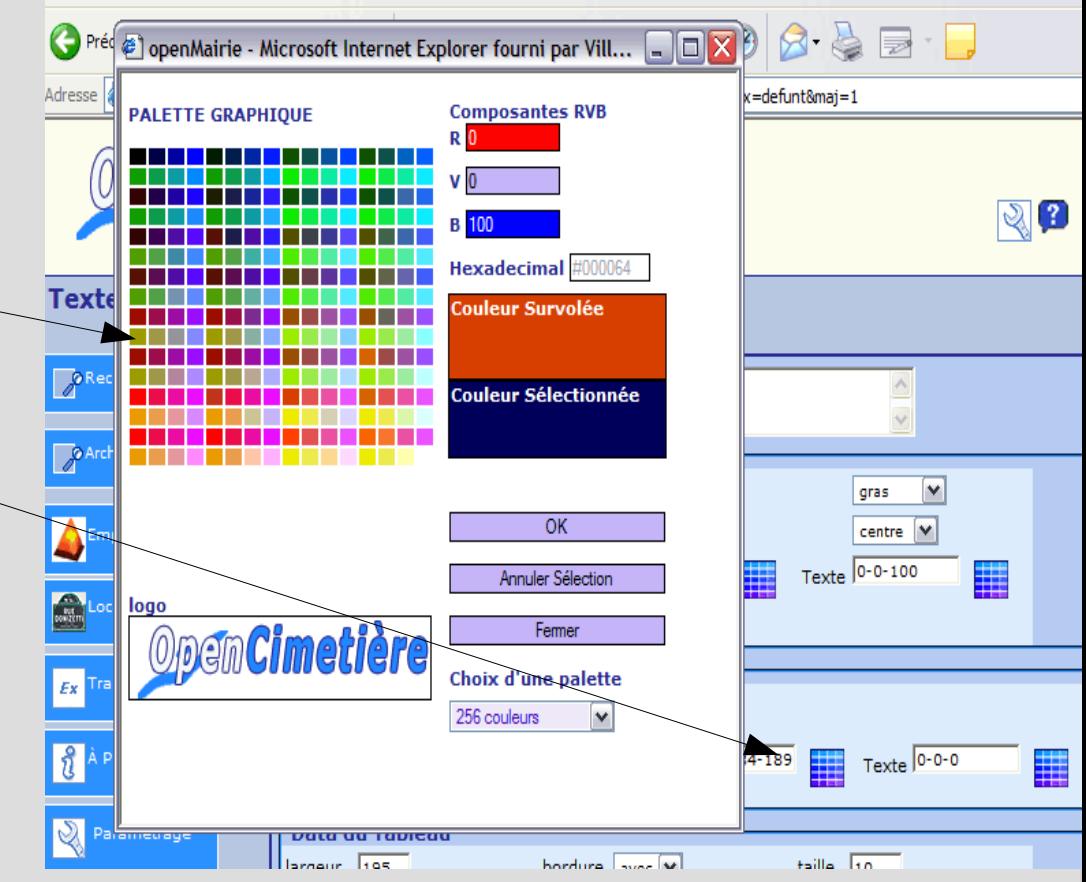

#### **Framework openMairie**

- Les composants du framework
- Organiser le code
	- Paramétrage
	- Charte graphique
	- Connexion aux bases et requete SQL
	- Objets métier

### **Framework openMairie organisation du code**

- /dyn/ : parametres application
- Prise en compte des spécificités de chaque type de base (au dela des limites de dbpear)
	- /data/ : initialisation de la base
	- /sql/ : les requetes de l application
- /obj/ : ensemble des objets métiers

# **Framework openMairie /dyn : Parametrage base et css**

- base.php
	- Acces a 1 ou plusieurs bases avec dbpear
	- \$conn[1] = array('opencimetiere (mysql)' ,'mysql', '', 'root', '', '', 'localhost' ,'', '', 'opencimetiere', 'AAAA-MM-JJ')

#### • var.inc

– \$duree\_defaut\_terraincommunal=5;

- cg.css
	- Feuille de style utilisée pour la charte générale
- menu.css
- fenetre.css
- rvb.css
- \customs

# **Framework openmairie /data initialisation de la base**

- data/mysql
	- Pas de sequence

• data/pgsql

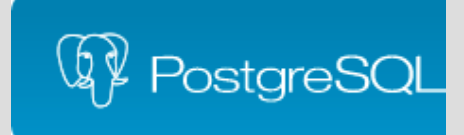

- Sequence
- Integritée referentielle (clés secondaires) ...
- Procédures stockées
- Triggers

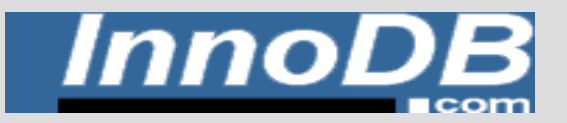

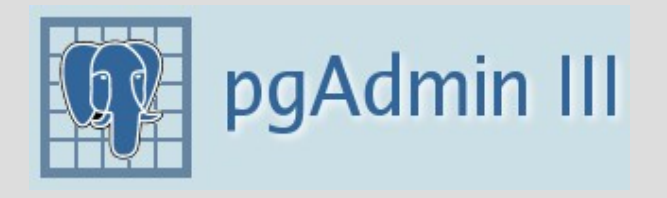

### **Framework openMairie / sql Stockage des requêtes**

- sql/mysql
- MySC
- Exemple : Concat (nom, ' ' , prenom)

• sql/pgsql

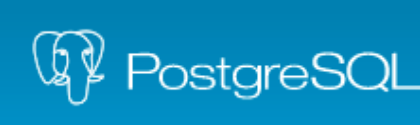

– Exemple : (nom||' '|| prenom)

### **Framework openMairie les objets metiers**

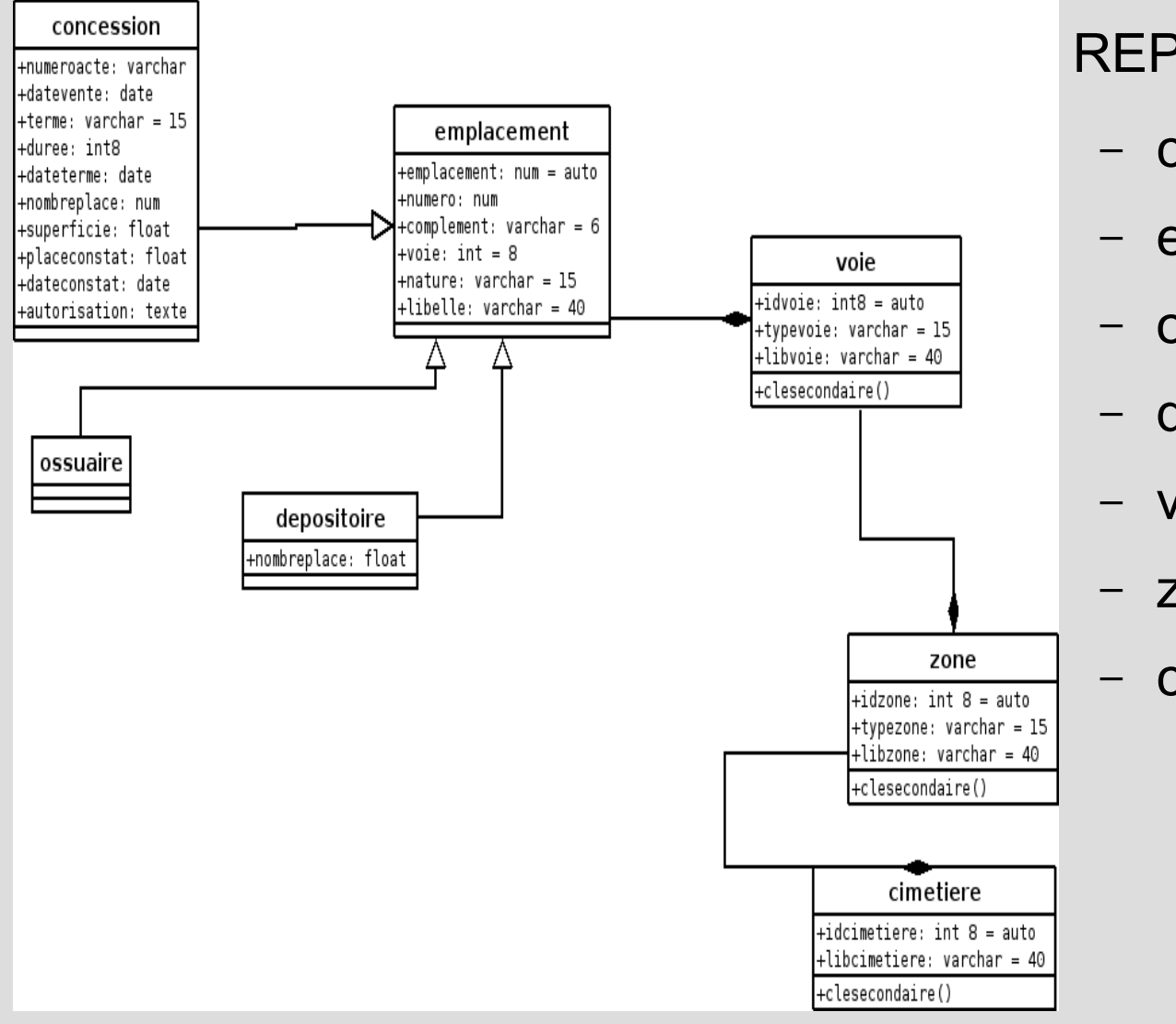

#### REPERTOIRE OBJ

- concession.class.php
- emplacement.class.php
- ossuaire.class.php
- depositoire.class.php
- voie.class.php
- zone.class.php
- cimetiere.class.php

#### **Presentation openMairie**

#### 1 – le projet OpenMairie.org

2- bilan et perspectives openMairie.org

3- une experience pour un modèle économique du libre à construire

# **2 - BILAN openMairie.org**

- 50% des applications « métier » CL du gforge
- 20/30 téléchargements par semaine
- 2 groupes de travail avec des résultats differents
- De nombreuses offres de SSLL mais une diffusion fastidieuse
- Les contributions commencent à arriver

### **BILAN OpenMairie.org les applications métiers CL**

- 14 applications openMairie
- 17 php
- 3 java hors paris

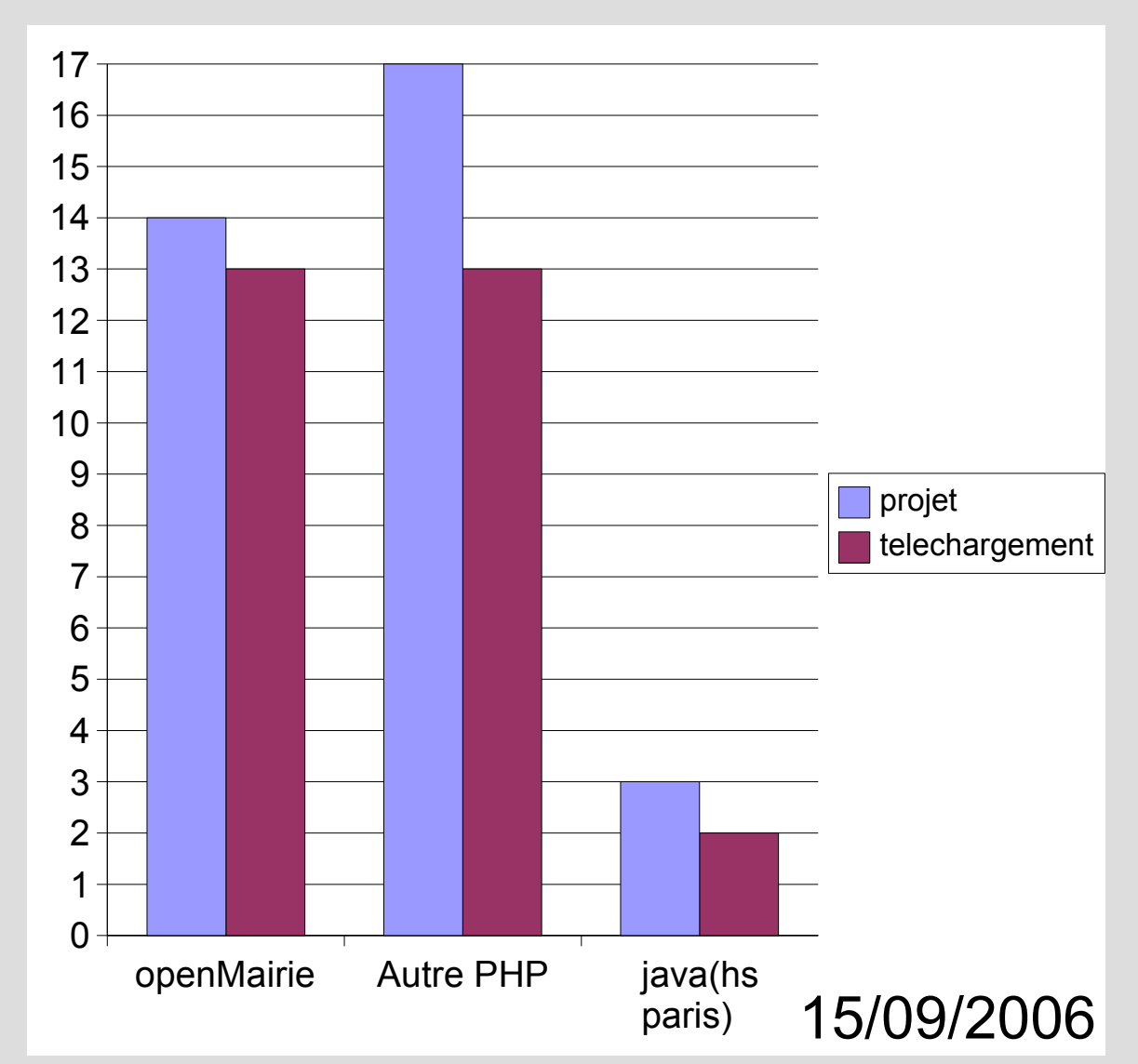

# **Bilan Applications openMairie**

- penElec ●
- nrrier ●
- en Stock ●
- **OpenCatalogue** 
	- **OpenPresse**
- emPrésemce ●
- **Formation** ●
- **OpenRecouvrement**
- **OpenTel**

●

- OpenCOM'INTERNE ●
- **OpenAsso**
- **Open Résultat** ●
- OpenLogement

$$
\bullet\quad \text{open}\ \bullet\ \bullet\ \bullet
$$

●

# **2 - BILAN openMairie.org**

- 50% des applications « métier » CL du gforge
- 20/30 téléchargements par semaine
- 2 groupes de travail avec des résultats differents
- De nombreuses offres de SSLL mais une diffusion fastidieuse
- Les contributions commencent à arriver

#### **Bilan openMairie Telechargement novembre 2005 – octobre 2006**

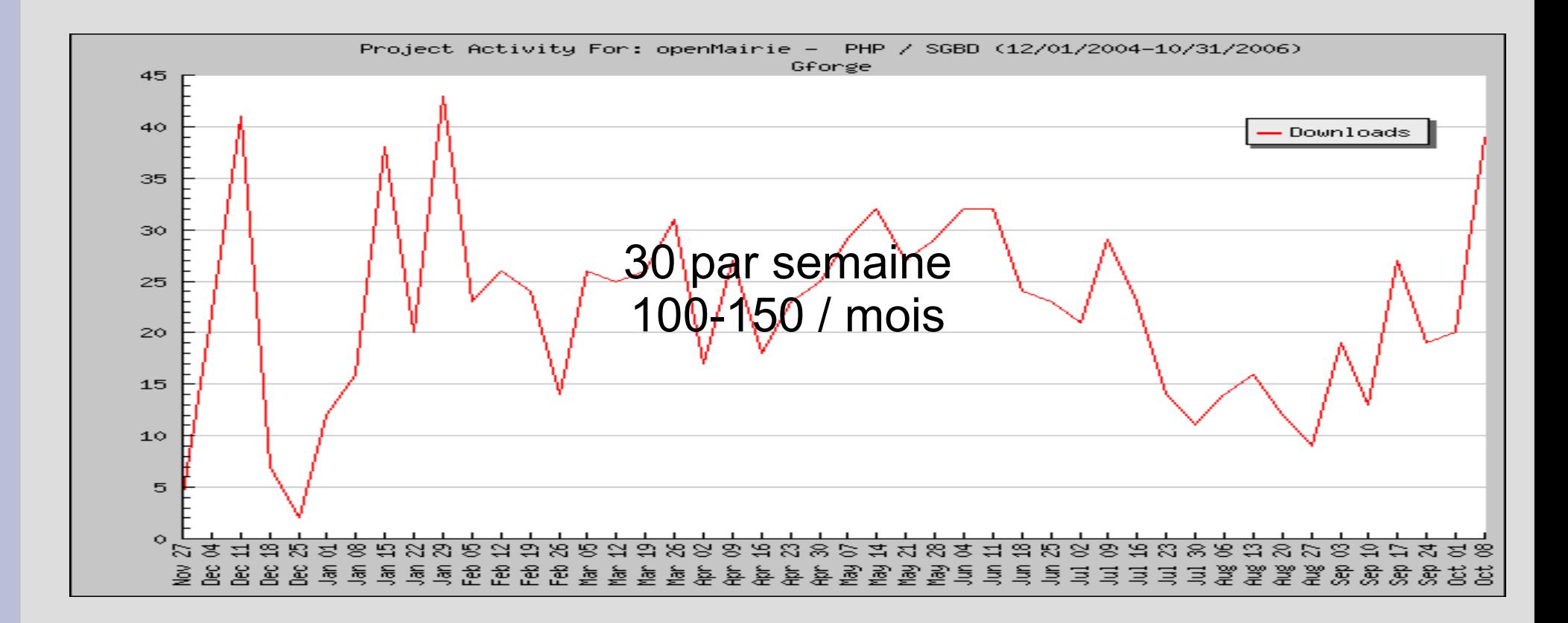

Thun St Alban, GujanMetras, Roubaix, CR Lorraine, Toulouse, Marquette les lilles , Sallaumines, CA Nice, CC Plateau Nozeroy...

## **Telechargement par application au 14/10/2006**

- 469
- 422
- 382
- 306
- 241
- 132
- 106
- **OpenCimetière** 
	- **Open Stock**
	- penElec
	- Courrier
		- .<br>Dem Présem ce
	- **OpenCatalogue**
- $F G$

# **2 - BILAN openMairie.org**

- 50% des applications « métier » CL du gforge
- 20/30 téléchargements par semaine
- 2 groupes de travail avec des résultats differents
- De nombreuses offres de SSLL mais une diffusion fastidieuse
- Les contributions commencent à arriver

# **BILAN openMairie groupe de travail / mutualisation**

ULLA

- **Goupe Listes electorales (juil 2004 mai 2005)**
	- CG38 en 2007
	- Savigny 2007
	- Arles 2005
	- SITIV (syndicats)
		- CIRIL (4 CL)
		- Rives de gier openelec 2006
- **Concession cimetière (fevrier 2006 ...)**
	- CC Tarn et Dadou (30 collectivités en cours)
	- ADM74 (50 CL, 20 demarrer aout sept)
	- Albi en cours
	- Arles debut 2006

**OpenCimetière** 

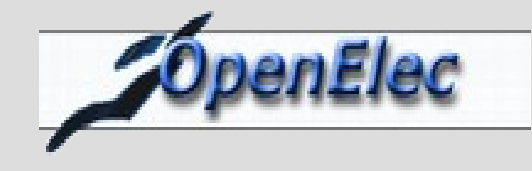

# **2 - BILAN openMairie.org**

- 50% des applications « métier » CL du gforge
- 20/30 téléchargements par semaine
- 2 groupes de travail avec des résultats differents
- De nombreuses offres de SSLL mais une diffusion fastidieuse
- Les contributions commencent à arriver

# **Bilan OpenMairie offre de prestations SSLL**

• Atreal openelec

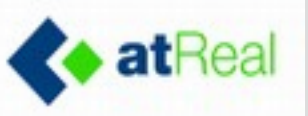

- CG13 (80 CL), Istres, St Aubin, Rive de Giers, Trets
- LSI openCimetiere
	- Jumièges

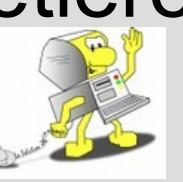

- AlternanceSoft
	- Hebergement openelec + et openCimetiere +
	- Appel d offres

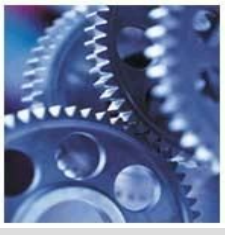

**Tempo Consulting** 

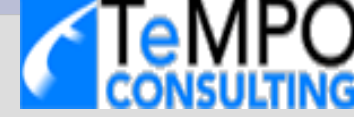

- **Openelec**
- **Comlair**

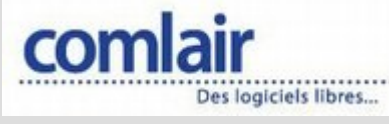

ADULL

- OpenRecouvrement
- **OpenElec** 
	- Appel offre
- AC2i opencimetiere
- **35 collectivités** prévues en 2006
	- MONTECHEROUX 25,
	- ROCHE LES BLAMONTS 25 ...
- **Adullact Projet**

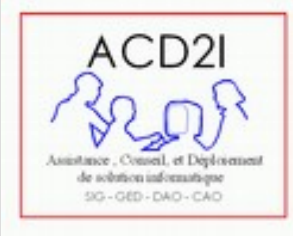

- Toulouse, CR Lorraine, CG38 ...
- Appel d offre

# **2 - BILAN openMairie.org**

- 50% des applications « métier » CL du gforge
- 20/30 téléchargements par semaine
- 2 groupes de travail avec des résultats differents
- De nombreuses offres de SSLL mais une diffusion fastidieuse
- Les contributions commencent à arriver

#### **Bilan openMairie.org Contributions (hors groupe de travail)**

- SSLL
- atReal
- Openelec
	- Oracle
	- Multi collectivite
	- Restructuration
	- Simulation de decoupage (en cours)
- Adullact projet
	- Opencimetiere
	- opencourrier
- Villes et organisations
	- Tarn Dadou travaux opencimetiere
	- ADM74 doc opencimetiere
	- OpenAsso : gestion des associations (SALLAUMINES)
	- CI passeport (Vitrolles + Arles) en cours
- openCCI

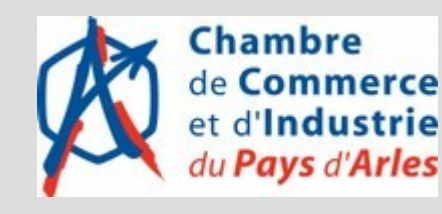

- Facturation
- Gestion du port

#### **Presentation openMairie**

- 1 le projet OpenMairie.org
- 2- bilan et perspectives openMairie
- 3- une experience pour un modèle économique du libre à construire

#### **3 - construire le modele économique l apport de l'experience openMairie**

- Le constat
	- Le modele économique du libre a des faiblesses
	- Le logiciel propriétaire résiste bien
	- Des choix hesitants dans les CL
	- Les SSLL s'implique dans la diffusion
	- Le rôle primordial des « métas collectivités »
- Les actions

# **Constat Faiblesses du libre dans les CL**

- Manque de connaissance métier des SSLL
- Manque de maturité des logiciels métier des CL
	- Peu de lisibilité Manque de notoriété
	- Peu d acteurs pour un même produit
- Problématique fonctionnelle
	- Aucun succes sur appel d offre d openElec
	- Permet de faire baisser les prix
- Confusion au niveau de I offre
	- 269 projets sur le gforge => de 30 opérationnels en CL
	- GF: occupation du terrain: ERP, Compierre, Mattei ...

#### **3 - construire le modele économique l apport de l'experience openMairie**

#### ● Le constat

- Le modele économique du libre a des faiblesses
- Le logiciel propriétaire résiste bien
- Des choix hesitants dans les CL
- Les SSLL s'implique dans la diffusion
- Le rôle primordial des « métas collectivités »

### **Constat le logiciel propriétaire resiste bien**

- Connaissance du métier
- Prestation globale: Assistance technique, hot line, formation, install
- notoriété (sécurité)
- Plus de fonctionnalités
- Evolution vers l'architecture 3 tiers
- Facteur de fragilité
	- Baisse de prix importante ( légitimité du cout)
	- Composants libres -> legitime le libre
	- Resistance au changement
		- Rapport traditionnel SSII/ Informatique
		- Dependance utilisateur

#### **3 - construire le modele économique l apport de l'experience openMairie**

#### ● Le constat

- Le modele économique du libre a des faiblesses
- Le logiciel propriétaire résiste bien
- Des choix hesitants dans les CL
- Les SSLL s'implique dans la diffusion
- Le rôle primordial des « métas collectivités »
- Les actions

# **Constat Choix hésitant des collectivités**

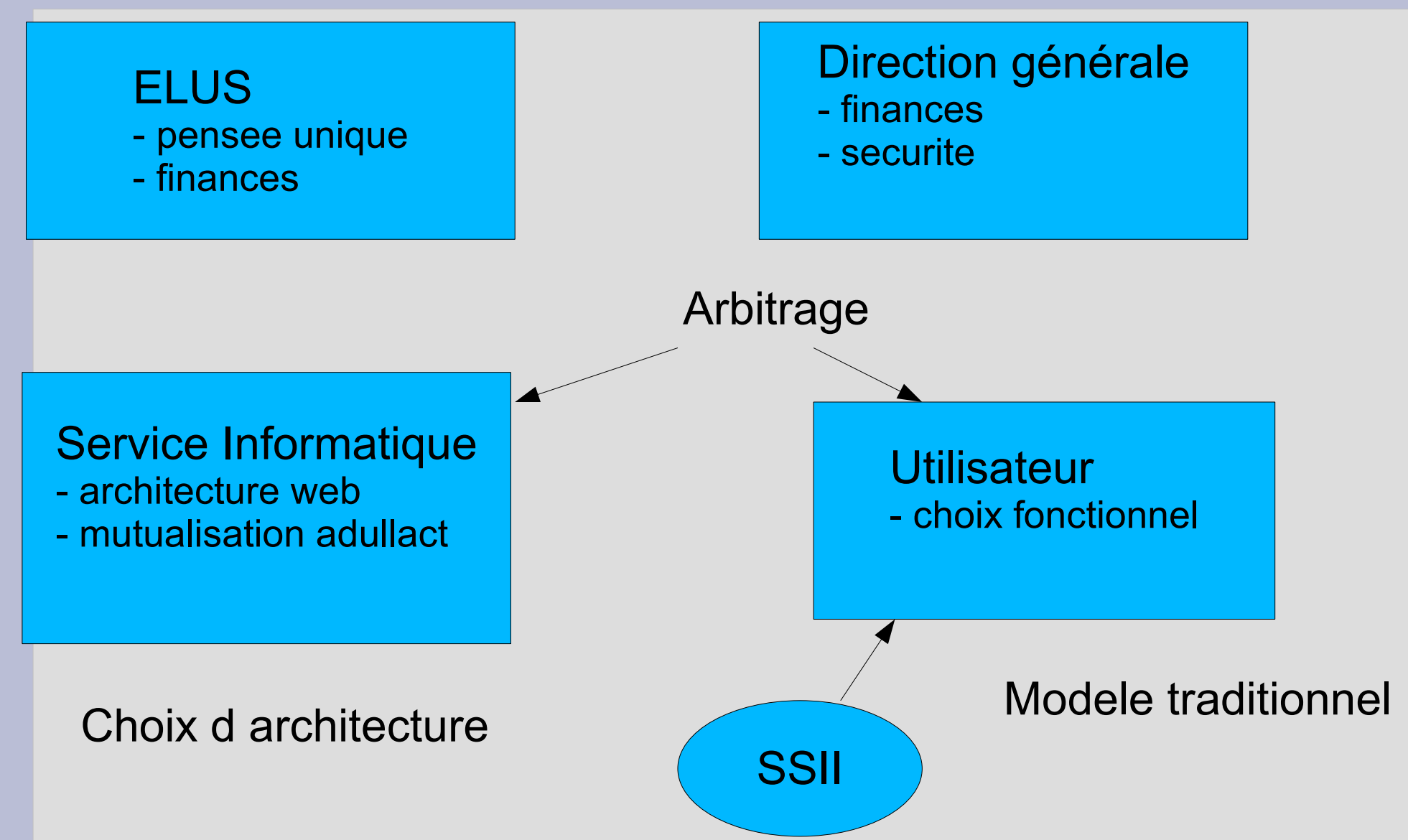

#### **3 - construire le modele économique l apport de l'experience openMairie**

#### ● Le constat

- Le modele économique du libre a des faiblesses
- Le logiciel propriétaire résiste bien
- Des choix hesitants dans les CL
- Les SSLL s'implique dans la diffusion
- Le rôle primordial des « métas collectivités »

### **OpenMairie : de nombreux acteurs SSLL dans la diffusion**

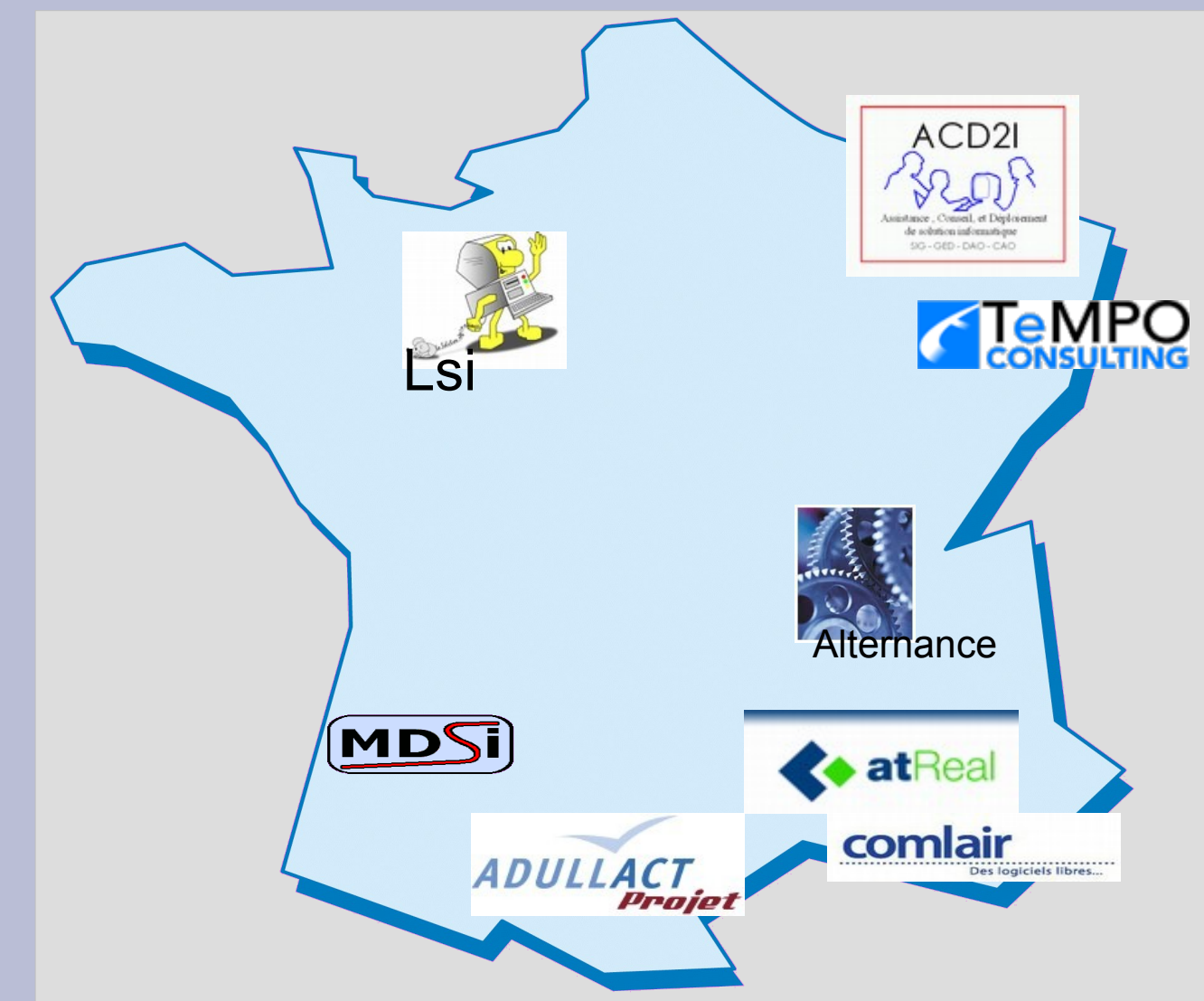

- Cg13
- **Istres**
- **Trets**
- **St Aubin**
- Rive de Gier
- **Jumièges**
- 30 CL dans l est
- **Toulouse**
- **CR Lorraine**

#### **3 - construire le modele économique l apport de l'experience openMairie**

#### ● Le constat

- Le modele économique du libre a des faiblesses
- Le logiciel propriétaire résiste bien
- Des choix hesitants dans les CL
- Les SSLL s'implique dans la diffusion
- Le rôle primordial des « métas collectivités »

### **La diffusion des « métas » collectivités**

 $\frac{\rho A DOU}{P}$ 

**ADULLACT** 

Siriv

isere.fr Conseil Généra

- Adm74 (50)
- CC Tarn Dadou (20)
- $\bullet$  SITIV $(?)$
- CG38 (350)
- CG13 (80)

#### **Construire le modele economique ACTIONS**

- Le constat
- Les actions :
	- fédérer l action des meta collectivités
	- Améliorer fonctionnellement et eviter les forks ?
	- créer un catalogue de logiciel métier
	- Atteindre la maturité

#### **Agir auprès des meta collectivités et organismes fédérateurs**

- Insee : 291 CL sur 2871 transmettent au CNEN les mouvements des elections de manière automatique (Sud Est)
- prefectures : transfert listes electorales PDF
- Organismes multi collectivités (hors cible SSII)
	- CG : alternative hébergée full web : CG13 CG38 ...
	- Syndicats inter communaux pour informatique
	- Communautés de petites communes
- Organismes professionnels
	- Association de maire ADM 74 ...
	- Associations professionnelles : ANAPEC
- CNFPT: Formation logiciel Libre

#### **Construire le modele economique ACTIONS**

- Le constat
- Les actions :
	- fédérer l action des meta collectivités
	- Améliorer fonctionnellement et eviter les forks
	- créer un catalogue de logiciel métier
	- Atteindre la maturité

#### **Comment eviter les forks ?**

- **Modele libre** 
	- Chef de projet :
		- assurer la cohérence du logiciel
		- Assurer la qualité technique du développement
		- Fixe avec le groupe de travail la strategie d evolution
	- Groupe de travail
	- Créer la communauté des développeurs sur le gforge
		- Collectivités
		- SSLL
		- adullact projet

# **OpenElec Evolution fonctionnelle**

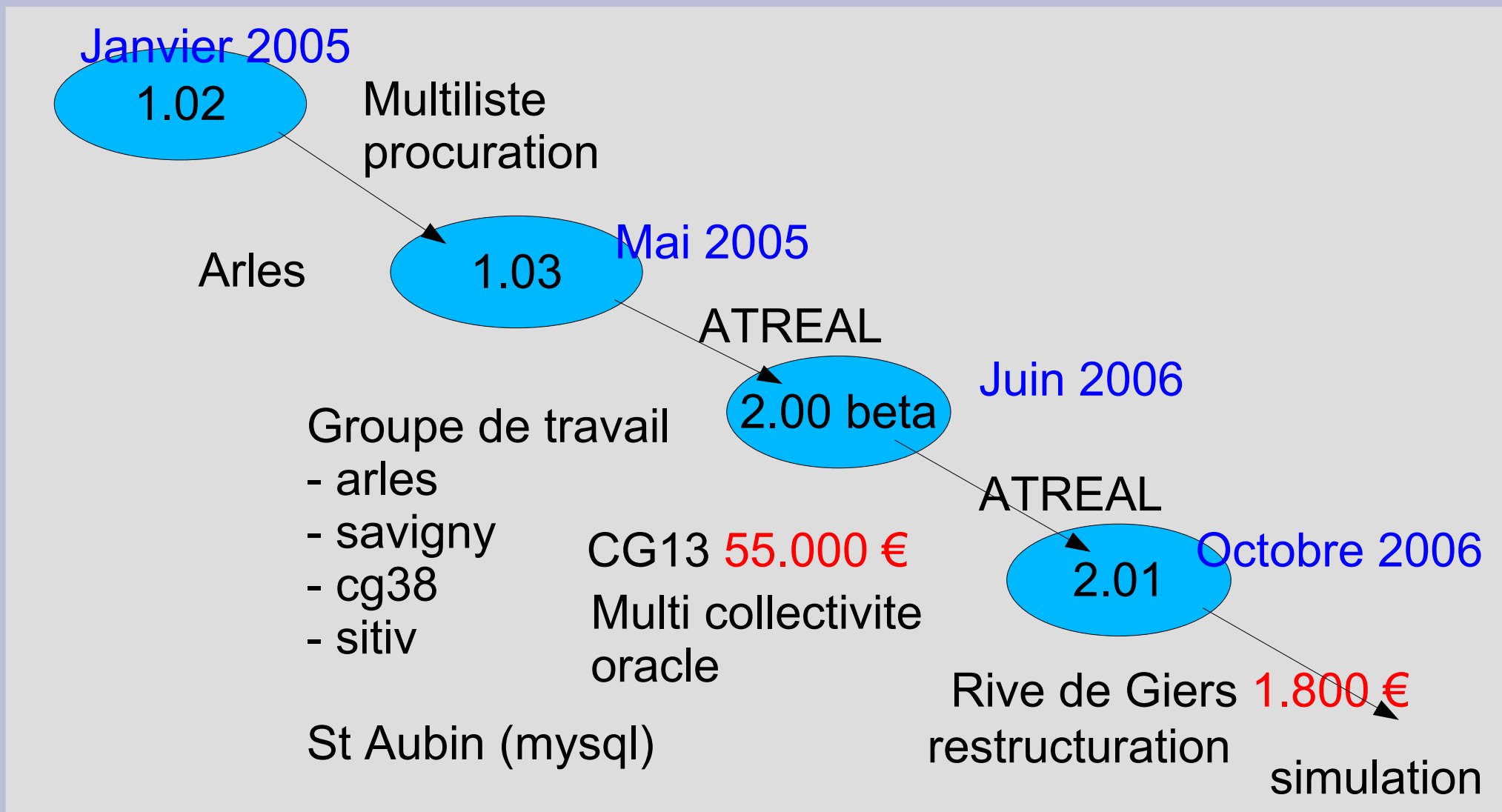

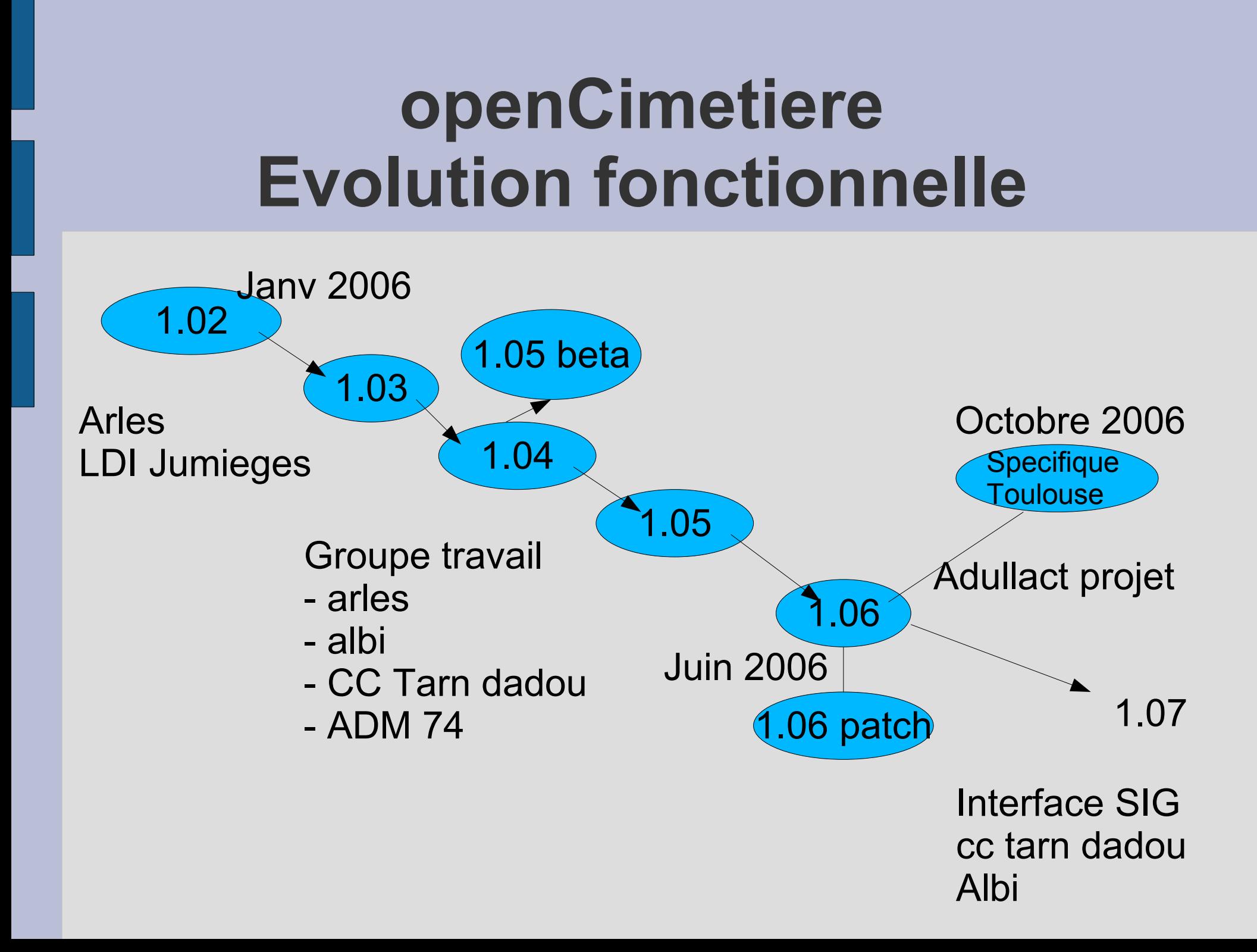

### **openCourrier Evolution fonctionnelle**

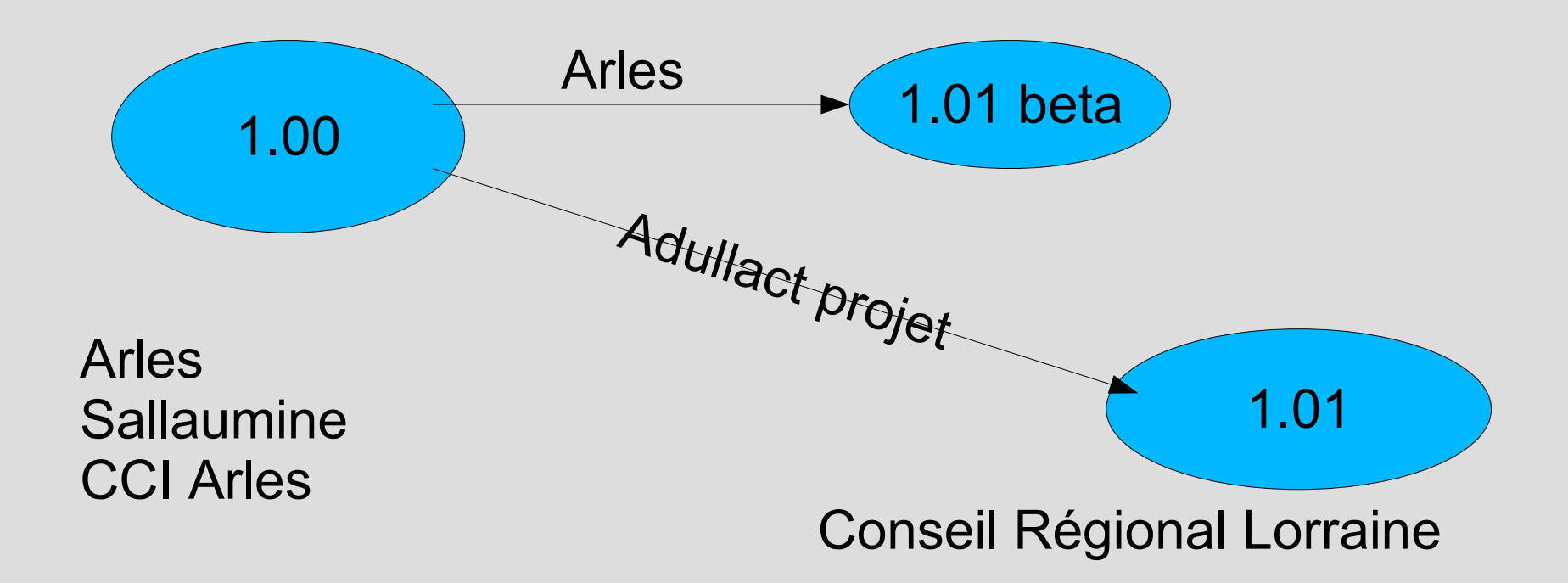

Courrier arrivé

Traitement du courrier arrivé (taches)

#### **Construire le modele economique ACTIONS**

- Le constat
- Les actions :
	- fédérer l action des meta collectivités
	- Améliorer fonctionnellement et eviter les forks ?
	- créer un catalogue de logiciel métier
	- Atteindre la maturité

### **Créer un catologue de logiciel métier**

- 269 logiciels sur le gforge : offre confuse
- Un espace démo sur adullact.org
- Un CD e-mairie (typo 3 ?)
- Annonces hasardeuses
	- Compierre, Mattei, ERP5 , des M14 pour les CL ???
- Catalogue des logiciels metier
	- Anneau (ring)
		- http://www.collectivite.info

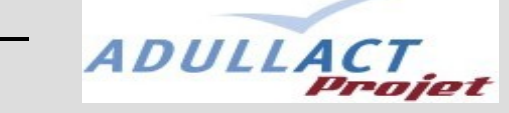

● http://www.adullactprojet.net

#### **Construire le modele economique ACTIONS**

- Le constat
- Les actions :
	- fédérer l action des meta collectivités
	- Améliorer fonctionnellement et eviter les forks
	- créer un catalogue de logiciel métier
	- Atteindre la maturité

### **OpenMairie devient mature**

- OpenMairie le modele libre qui devient mature (nombreux acteurs)
	- SSLL (Atreal, Comlair, AC2i, Alternance soft, infopole, easter-eggs ...)
	- CL (Arles, CC Tarn et dadou, Vitrolles, Sallaumine ...)
	- Organisation: ADM74
	- Adullact projet
- SITE INTERNET
	- –**http://www.openmairie.org** –**http://www.openelec.org**